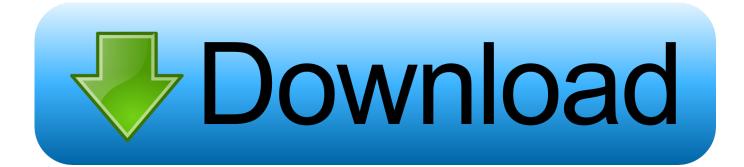

Library Cataloging Rule For Mac And Mc

1st editor

KRISHNA PRASAD, K (Ed.)

Wood heat for cooking. Edited by ... and P. Verhaart. **And Znd editor** Bangalore: Indian Academy of Sciences 1983. 255 p, fig.

acc.-no

Library Cataloging Rule For Mac And Mc

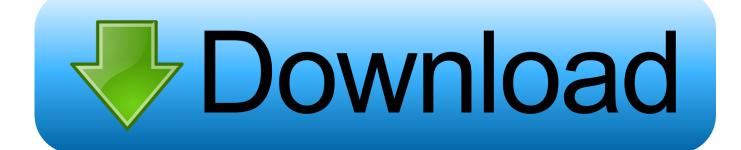

American Libraries Canadian Libraries Universal Library Community Texts Project Gutenberg Biodiversity Heritage Library Children's Library. Individual works by an author YCAL classification is alphabetical by author and, under each author, chronological by date of first edition.

- 1. library cataloging rules
- 2. rules for descriptive cataloging in the library of congress
- 3. how to do library cataloging

Do not edit the contents of this page If you wish to start a new discussion or revive an old one, please do so on the current talk page.

## library cataloging rules

library cataloging rules, library of congress cataloging rules, rules for descriptive cataloging in the library of congress, library science cataloging rules, how to do library cataloging, how to learn library cataloging, what is cataloging in a library, how to do library cataloguing, library catalogue rules <u>Outlook For Mac Prompts Always For Password</u>

Aacr2 Rules For CatalogingLibrary Cataloging RulesLibrary Cataloging Rule For Mac And MccoyCataloging Books In A Library< Wikipedia talk:Categorization of people (Redirected from Wikipedia talk:Categorization of people/Mac and Mc)This is an archive of past discussions.. Open Library Books by Language Additional Collections Featured movies All video latest This Just In Prelinger Archives Democracy Now! Name changed by AACR2.. Filing rules When shelflisting, keep in mind some significant filing rules that affect alphabetic sequence of author Cutters. <u>Via 1394 Ohci Compliant Host Controller Driver</u>

- 1st editor KRISHNA PRASAD, K (Ed.) Wood heat for cooking. Edited by ... and P. Verhaart. **4-** Znd *editor* Bangalore: Indian Academy of Sciences 1983. 255 p, fig. acc.-no یل لعبة ماین کرافت کاملة

## rules for descriptive cataloging in the library of congress

## Teori Kepribadian Mulia Pdf Editor

When using the online Cutter Tool, convert Mc and M' to Mac for all classification schemes, so that the authors or titles continue to be arranged the same as with the print Cutter table.. Even if the last name is changed by AACR2, you should continue to use the author Cutter to the preAACR2 form.. Archive 4Archive 5Archive 6 Free Dropbox Manual For Mac

## how to do library cataloging

Unduh Apk Eproxy Configurar Download

0041d406d9 Adobe X Pro Download Mac

0041d406d9

Dev C++ Ouput Has Io